Übungsaufgabe: Lösen Sie die Bilanz in Bestandskonten (Aktiv u. Passiv) auf und übertragen Sie die Anfangsbestände aus der Bilanz in die Bestandskonten. Verbuchen Sie die Aufgeführten Geschäftsfälle in den Bestandskonten schließen Sie die Bestandskonten ab und erstellen Sie die Abschlussbilanz. Nennen Sie zu jeden Geschäftsvorfall den Buchungssatz (Soll an

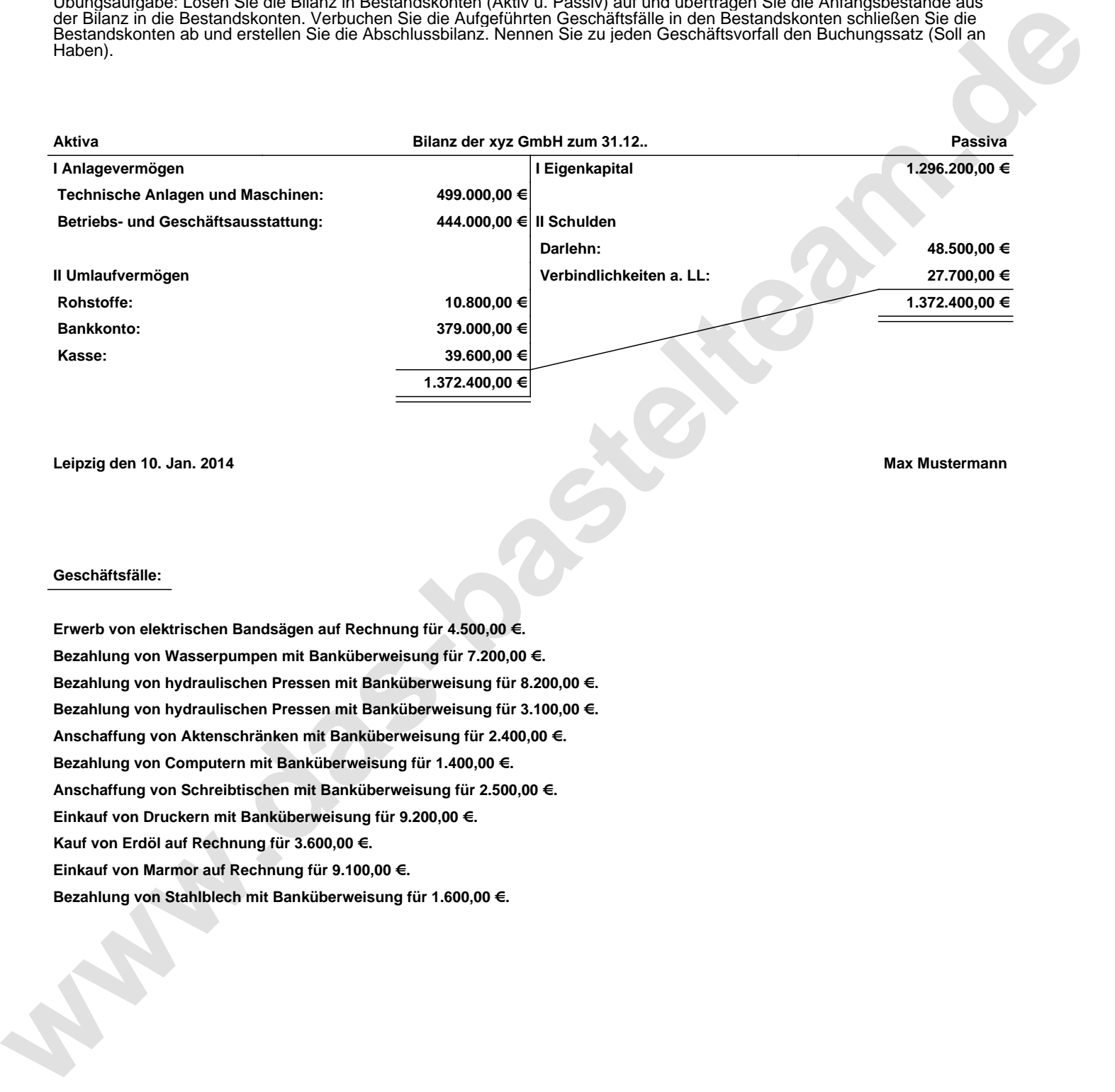

**Leipzig den 10. Jan. 2014 Max Mustermann**

## **Geschäftsfälle:**

**Erwerb von elektrischen Bandsägen auf Rechnung für 4.500,00 €. Bezahlung von Wasserpumpen mit Banküberweisung für 7.200,00 €. Bezahlung von hydraulischen Pressen mit Banküberweisung für 8.200,00 €. Bezahlung von hydraulischen Pressen mit Banküberweisung für 3.100,00 €. Anschaffung von Aktenschränken mit Banküberweisung für 2.400,00 €. Bezahlung von Computern mit Banküberweisung für 1.400,00 €. Anschaffung von Schreibtischen mit Banküberweisung für 2.500,00 €. Einkauf von Druckern mit Banküberweisung für 9.200,00 €. Kauf von Erdöl auf Rechnung für 3.600,00 €. Einkauf von Marmor auf Rechnung für 9.100,00 €. Bezahlung von Stahlblech mit Banküberweisung für 1.600,00 €.**

Übungsaufgabe: Lösen Sie die Bilanz in Bestandskonten (Aktiv u. Passiv) auf und übertragen Sie die Anfangsbestände aus der Bilanz in die Bestandskonten. Verbuchen Sie die Aufgeführten Geschäftsfälle in den Bestandskonten schließen Sie die Bestandskonten ab und erstellen Sie die Abschlussbilanz. Nennen Sie zu jeden Geschäftsvorfall den Buchungssatz (Soll an

## **Lösungen:**

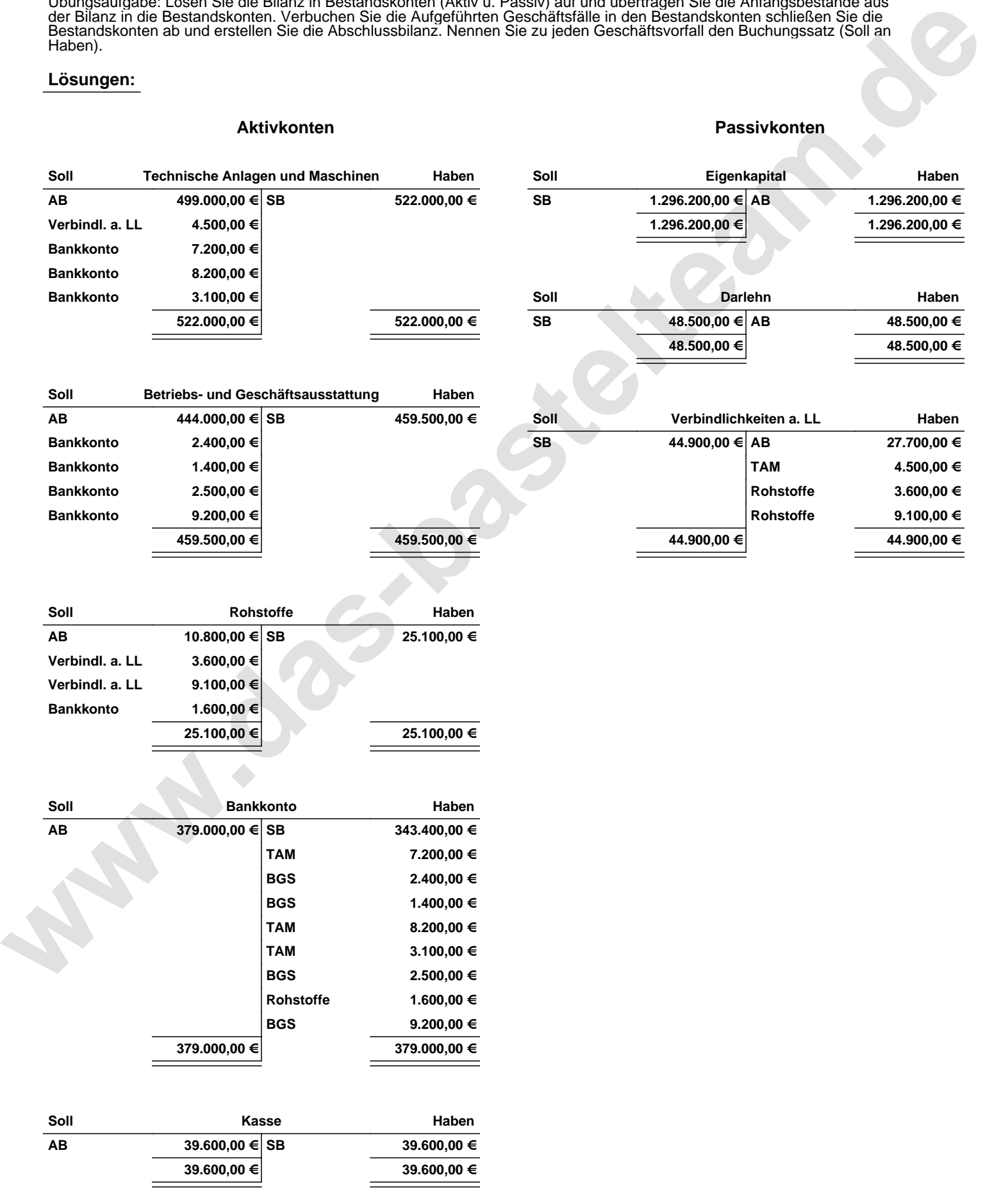

 $\overline{\phantom{0}}$ 

Übungsaufgabe: Lösen Sie die Bilanz in Bestandskonten (Aktiv u. Passiv) auf und übertragen Sie die Anfangsbestände aus der Bilanz in die Bestandskonten. Verbuchen Sie die Aufgeführten Geschäftsfälle in den Bestandskonten schließen Sie die Bestandskonten ab und erstellen Sie die Abschlussbilanz. Nennen Sie zu jeden Geschäftsvorfall den Buchungssatz (Soll an

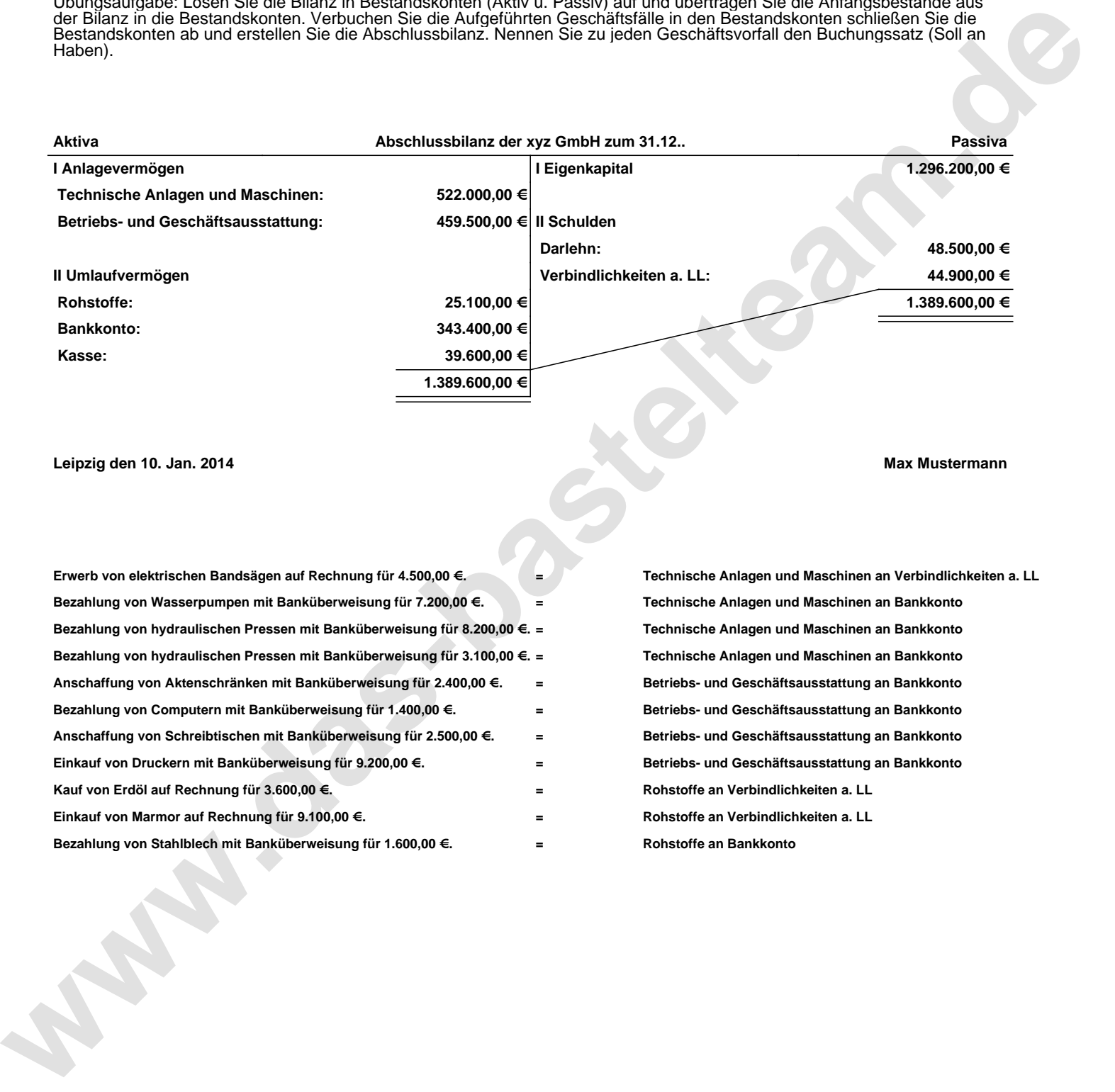

**Leipzig den 10. Jan. 2014 Max Mustermann**

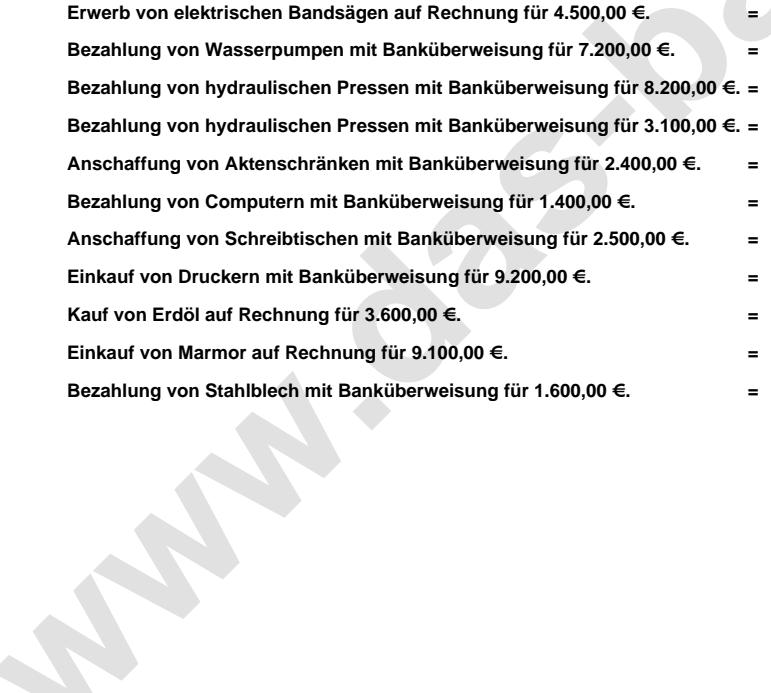

**= Technische Anlagen und Maschinen an Verbindlichkeiten a. LL = Technische Anlagen und Maschinen an Bankkonto = Technische Anlagen und Maschinen an Bankkonto = Technische Anlagen und Maschinen an Bankkonto = Betriebs- und Geschäftsausstattung an Bankkonto = Betriebs- und Geschäftsausstattung an Bankkonto = Betriebs- und Geschäftsausstattung an Bankkonto = Betriebs- und Geschäftsausstattung an Bankkonto = Rohstoffe an Verbindlichkeiten a. LL = Rohstoffe an Verbindlichkeiten a. LL = Rohstoffe an Bankkonto**